## **INFERENCE SUR LES VALEURS PROPRES ET AUTRES INDICESEN ACP , AFC ET ACM**

Gilbert Saporta Conservatoire National des Arts et Métiers,Paris gilbert.saporta@cnam.fr

# **Introduction**

- Combien d'axes en ACP, AFC, ACM?
- Qu'est-ce qu'une grande contribution?
- Comment détecter les « outliers »?

La littérature fournit des tests, basés souvent sur des hypothèses irréalistes ou restrictives. Les praticiens se servent de règles empiriques

#### Cet exposé:

- ٠ Un panorama des critères les plus importants
- Quelques nouvelles règles fondées sur des hypothèses faibles, ou utilisant une approche de type « carte de contrôle »

# **1.Composantes principales**

- Approche « multivariate analysis »: hypothèses de lois. Intérêt pour les relations entre variables, individus anonymes et interchangeables.
- $\mathbf{u}$  Analyse exploratoire ou «analyse des données » réduction de dimension, projection des individus et des variables pour révéler des structures dans les données

# Un exemple: niveaux de vie dans 51 villes, 17<br>variables économiques<br>source : Union de Banques Suisses " Prices and Earnings around the Globe ", repris dans<br>A.Morineau, T.Aluja-Banet " Analyse en Composantes principales ",

#### **ANALYSE EN COMPOSANTES PRINCIPALES**

**STATISTIQUES SOMMAIRES DES VARIABLES CONTINUES EFFECTIF TOTAL : 51 POIDS TOTAL : 51.00+-------------------------------------------------------+----------------------+----------------------+**

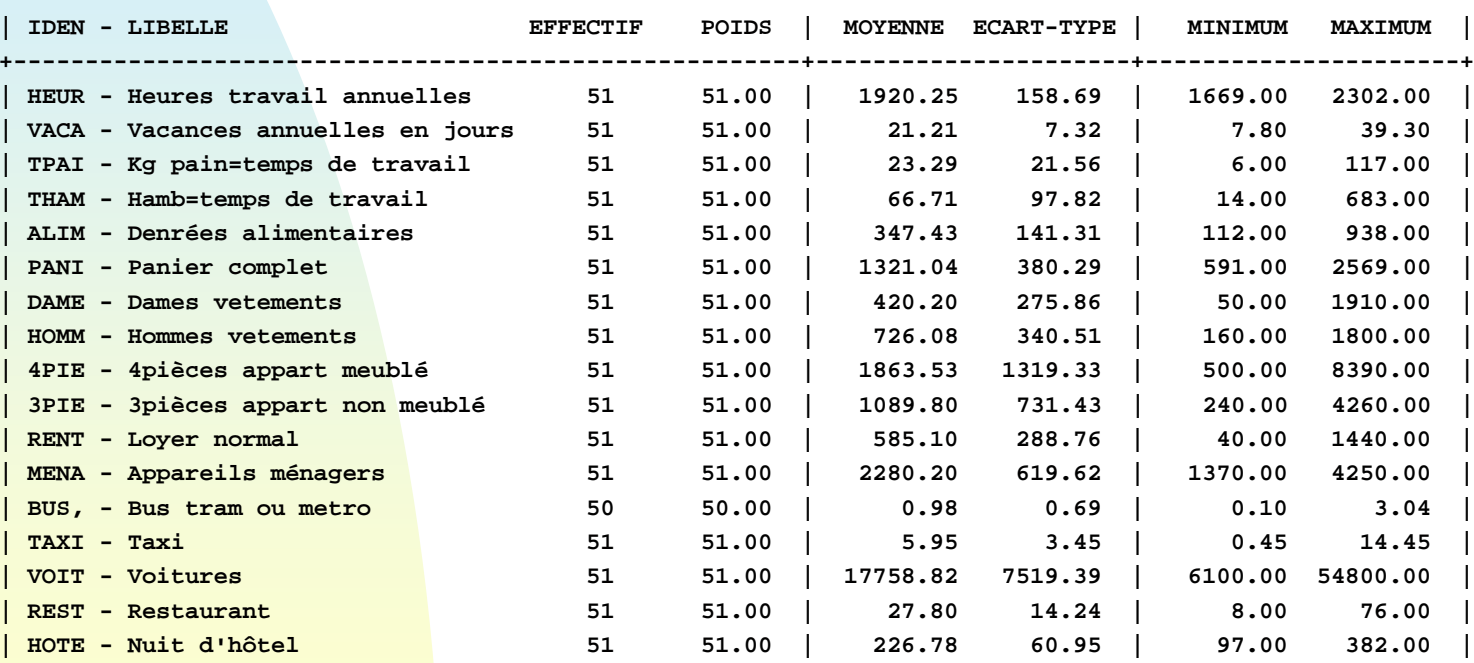

Coller

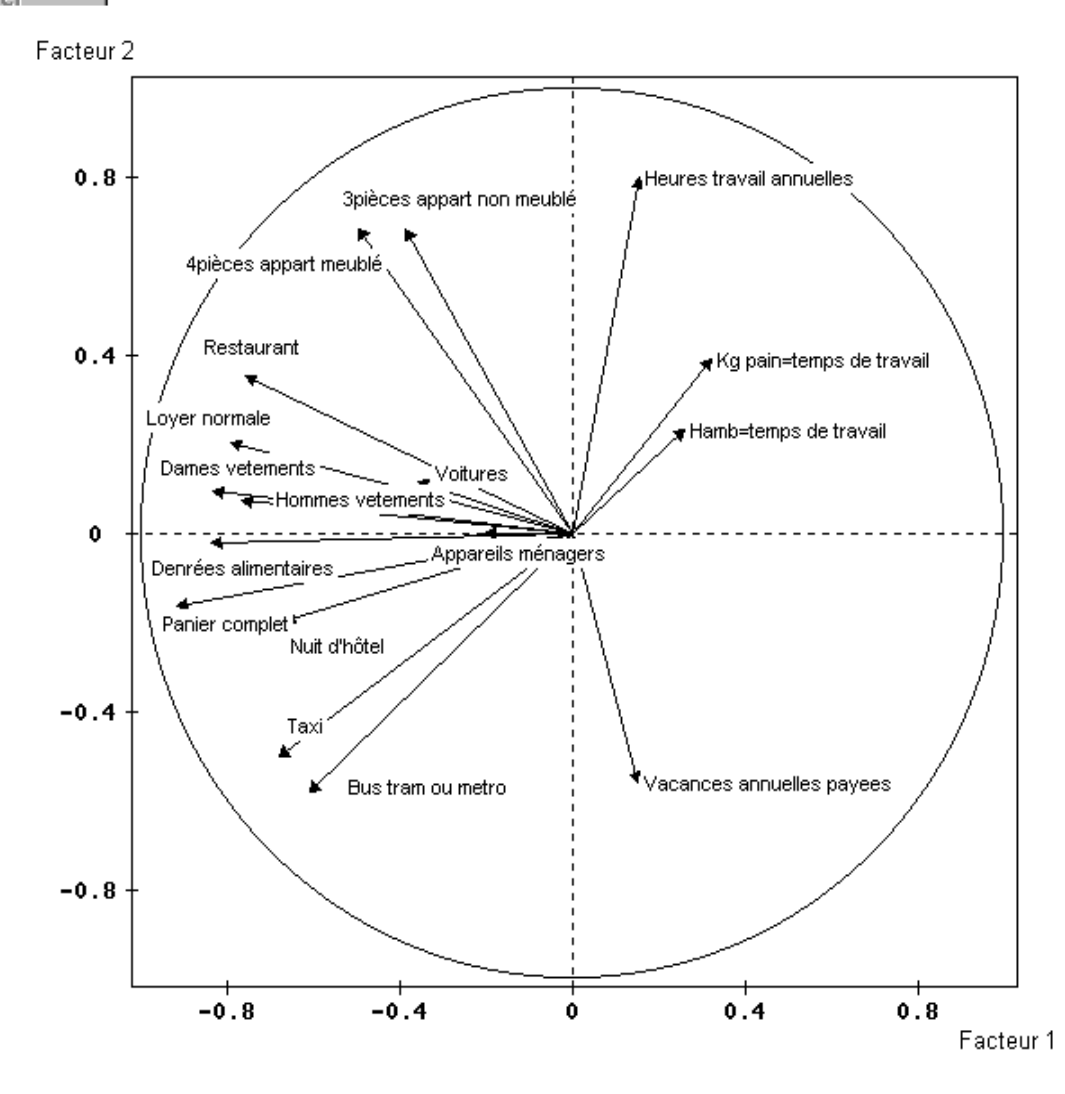

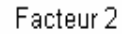

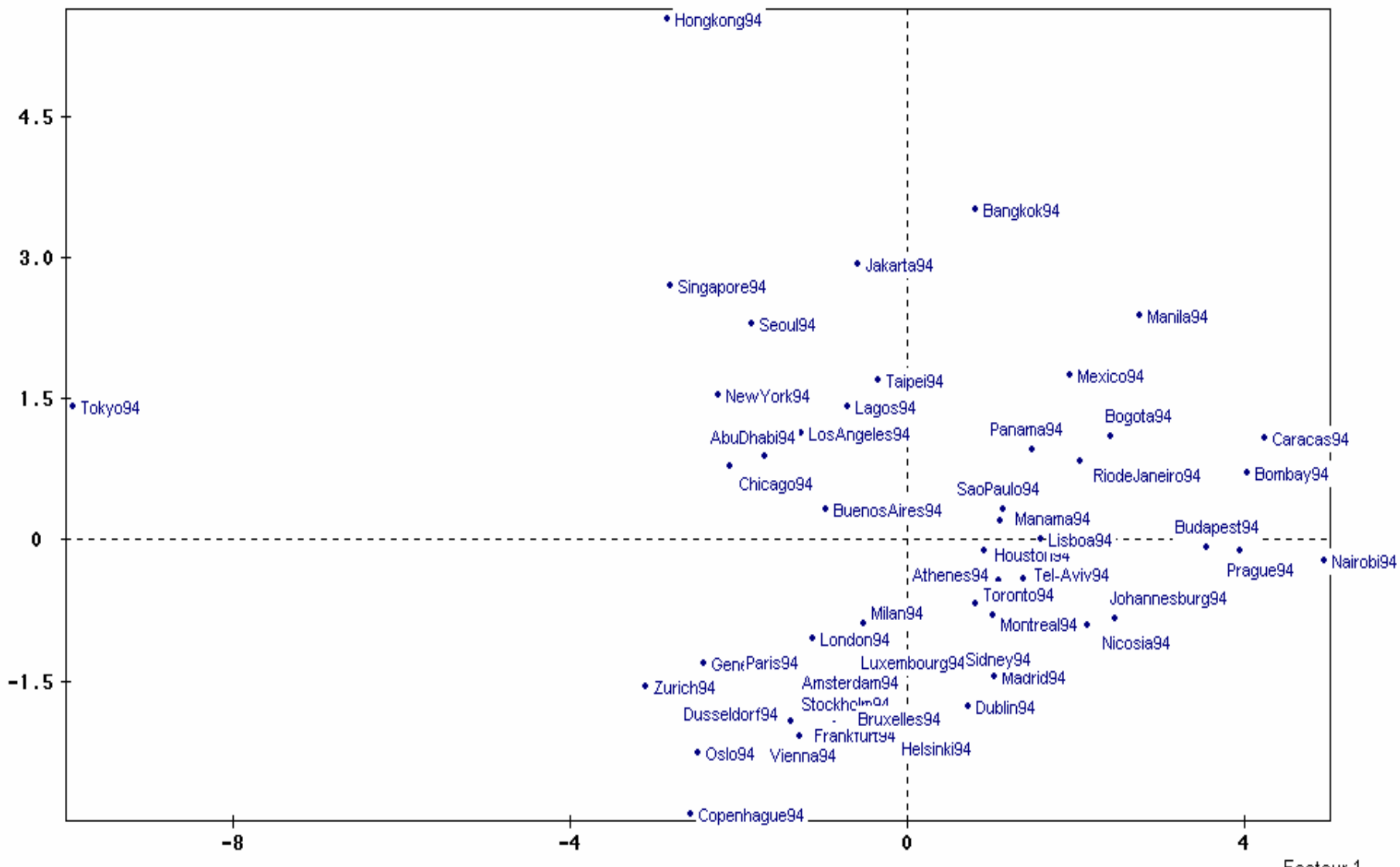

Facteur 1

## **1.1 Valeurs propres**

**Hypothèses intéressantes** pour données centrées-réduites:  $\boldsymbol{\lambda}_{i}$  $\lambda_i \neq 0$  or  $\lambda_i > 1$  ?

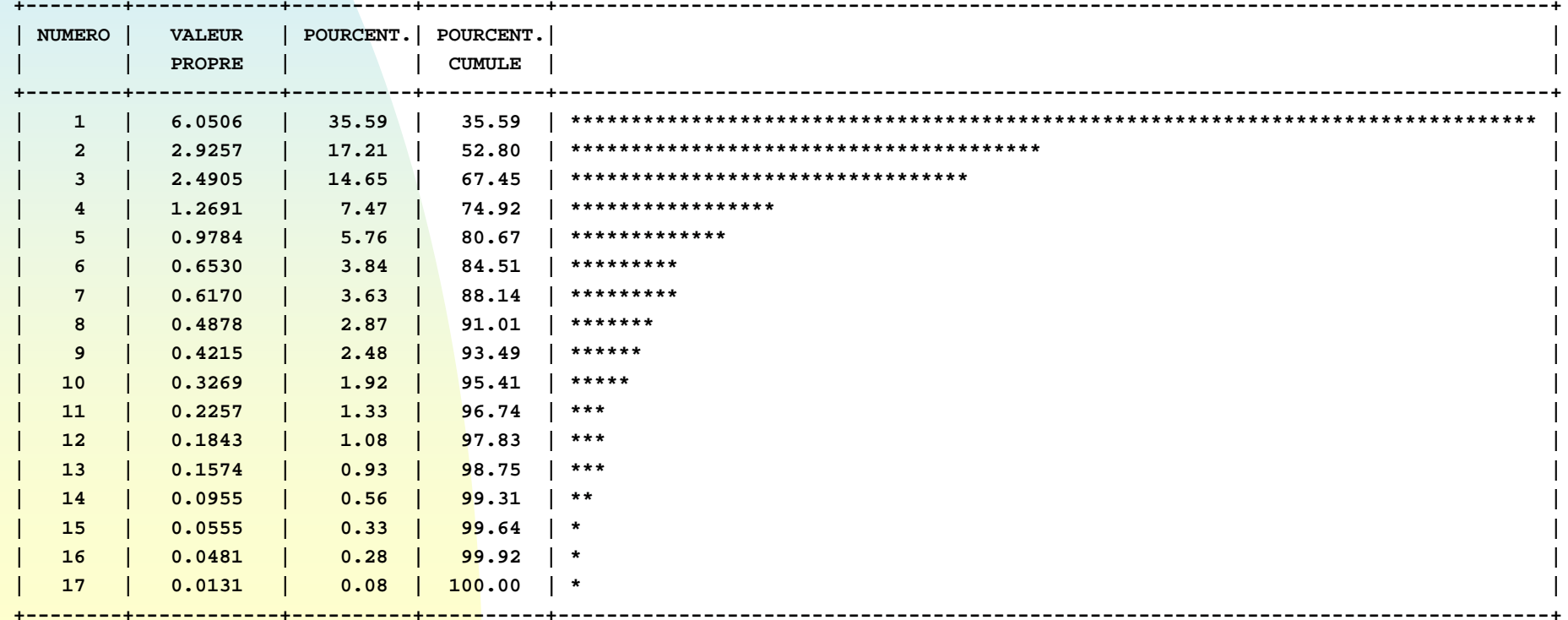

 $\mathbf{u}$  . test de sphéricité:

$$
(n - \frac{2p+11}{6})(p-k)\ln(\frac{a}{g}) \approx \chi^2_{(p-k+2)(p-k+1)/2}
$$

- a et g moyennes arithmétiques et géométriques des dernières p-k valeurs propres
- m. distributions asymptotiques d'Anderson

$$
\sqrt{n-1}(\hat{\lambda}_i - \lambda_i) \approx N(0; \lambda_i \sqrt{2})
$$

■ La méthode « delta » ◆ Soit T tel que  $T \rightarrow N \left( \theta; \frac{\sigma(\theta)}{\sqrt{2}} \right)$ *n* σ $\rightarrow N\left(\theta; \frac{\sigma(\theta)}{\sqrt{\epsilon}}\right)$  $\rightarrow N\left(\theta;\frac{\sqrt{n}}{\sqrt{n}}\right)$ 

alors 
$$
g(T) \to N\left(g(\theta); \frac{g'(\theta)\sigma(\theta)}{\sqrt{n}}\right)
$$

**Application aux valeurs propres:** 

$$
\ln\left(\hat{\lambda}_i\right) \sim N\left(\ln(\lambda_i);\sqrt{\frac{2}{n-1}}\right)
$$

#### Intervalles de confiance d'Anderson  $\mathbf{r}$

$$
\hat{\lambda}_i \exp(-1.96\sqrt{\frac{2}{n-1}}) < \lambda < \hat{\lambda}_i \exp(1.96\sqrt{\frac{2}{n-1}})
$$

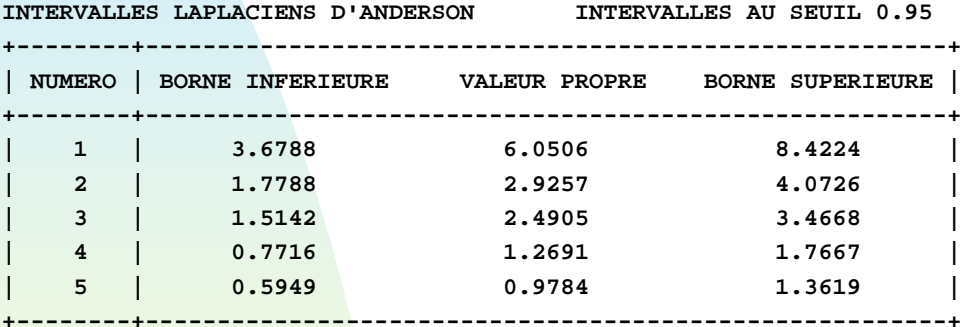

#### ETENDUE ET POSITION RELATIVE DES INTERVALLES

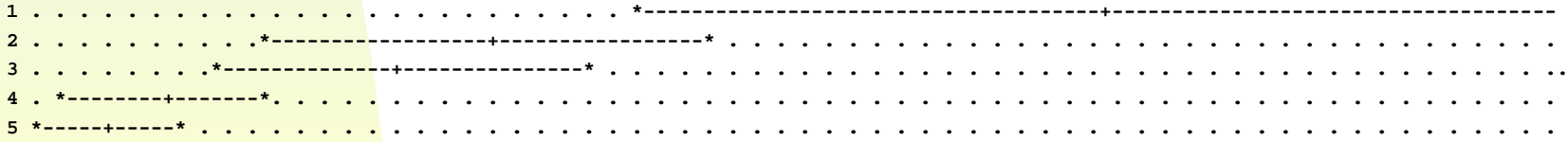

- Valables seulement pour des matrices de covariance, non robustes à la non-normalité Loi d'une matrice de covariance
	- **<sup>M</sup>** (p,p) suit une loi de Wishart Wp(n,Σ) si **M**=**X'X** où **X** est une matrice de n observations indépendantes d'une  $N_p (0; \Sigma)$

 $\triangle$ nV suit alors une W<sub>p</sub>(n-1, Σ)

 Remarque: l 'hypothèse de normalité implique une notion d'homogénéité des données, en contradiction avec les objectifs de la statistique exploratoire.

**Critères empiriques**

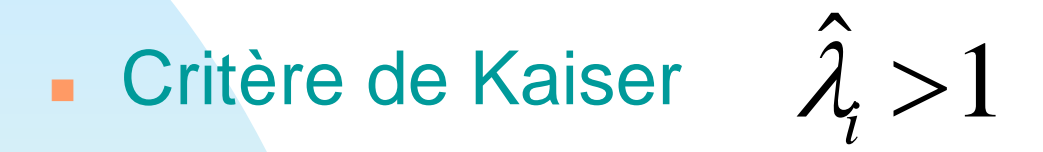

 Critère du « coude »: saut dans le diagramme de décroissance des valeurs propres

Exemple villes: Kaiser  $\implies$  4, coude  $\implies$  3

Version analytique du coude: critère de Cattell

Par analogie avec la recherche d'un point  $\mathbf{r}$ d'inflexion: changement de signe dans les différences secondes

$$
\delta_1 = \hat{\lambda}_1 - \hat{\lambda}_2
$$
\n
$$
\delta_2 = \hat{\lambda}_2 - \hat{\lambda}_3 \qquad \varepsilon_1 = \delta_1 - \delta_2
$$
\n
$$
\dots \qquad \varepsilon_2 = \delta_2 - \delta_3
$$

Problème: ne marche en général pas!

**Le modèle à effets fixes (Besse et al.1988) Pour chaque observation :** 

> 2  $(\mathbf{x}_i) = \mathbf{m}_i$   $\mathbf{V}(\mathbf{x}_i)$  $\mathbf{x}_i = \mathbf{m}_i + \sigma \mathbf{\varepsilon}_i$ *i*  $E(\mathbf{x}_i) = \mathbf{m}_i$   $\mathbf{V}(\mathbf{x}_i) = \frac{\partial}{\partial p}$  $\mathbf{x}_i$ ) = **m**<sub>i</sub>  $\mathbf{V}(\mathbf{x}_i) = \frac{\sigma^2}{\sigma^2} \mathbf{\Gamma}$

**• Hypothèse:**  $m_i \in \text{course-space}$  de dimension *k* 

 $\mathbf{\hat{x}}_i^{\mathbf{k}}$ projection sur les *k* premiers vecteurs de VM = V $\boldsymbol{\Gamma}^{-1}$  $\hat{\mathbf{x}}_i^k$  projection sur les k premiers vecteurs de  $\mathbf{VM} = \mathbf{VT}$ 

**Minimiser le critère d'ajustement:** 

$$
f_k = E\left[\sum_{i=1}^n p_i \left\|\hat{\mathbf{x}}_i^k - \mathbf{x}_i\right\|_{\Gamma^{-1}}^2\right]
$$

#### **Un nouveau critère:**

 $\mathbf{r}$ Moyenne et dispersion des valeurs propres

$$
\overline{\hat{\lambda}} = 1 \qquad \sum_{i=1}^{p} \hat{\lambda}_i^2 = p + \sum_{i \neq j} \sum_{j \neq j} r_{ij}^2
$$
  
\n• Pour un couple de variables indépendantes  
\n
$$
E(R^2) = 1/(n-1) \qquad \qquad E(\sum \hat{\lambda}_i^2) = p + \frac{p(p-1)}{n-1}
$$

ò. Dispersion espérée des valeurs propres:

$$
E\left(\frac{1}{p}\sum_{i=1}^{p}(\hat{\lambda}_i-1)^2\right)=\frac{p-1}{n-1}
$$

#### Une borne inférieure:

$$
\hat{\lambda}_i > 1 + 2\sqrt{\frac{p-1}{n-1}}
$$

Dans l'exemple, la borne est 2.13 d'où 3 axes sélectionnés.

**Mais aussi: avoir des axes interprétables** 

Peut se formaliser en testant les corrélations avec des variables supplémentaires

#### **1.2 contributions à l'inertie**

- **Les composantes principales c peuvent souvent** être approchées par une N(0; λ ½ ) si *p et <sup>n</sup>* sont grands
- **D** 'où:  $\frac{C_{ik}}{k}$  distribué comme  $\chi_1^2$ 2 2 *ik*  $\frac{1}{2}$   $\frac{c_{ik}^2}{1 + c_{ik}^2}$ *c*  $\lambda$
- **La contribution**  $\frac{1}{n}$   $\frac{1}{2}$  sera jugée significativement grande au seuil  $\alpha$  = 0.05 si elle dépasse 3.84/n *k c n* λ

### **1.3 Distance au centre de gravité**

 $\lambda$ <sub>i</sub> $\chi$ 

2

.

 $\sum \lambda_i \chi_{i.1}^2$ 

m. Pour des observations normalement distribuées le carré D 2 (DISTO) de la distance à *0* est une somme pondérée de *p* chi-deux indépendants:

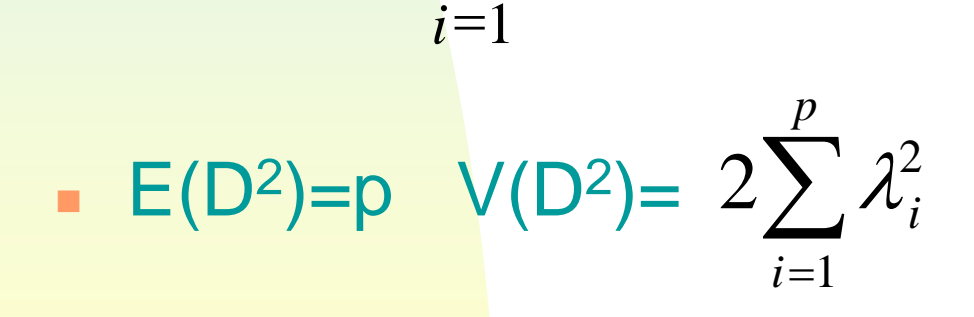

*p*

#### - Les observations avec un D<sup>2</sup> plus grand que:

$$
p+2\sqrt{2\sum_{i=1}^p\lambda_i^2}
$$

#### sont des outliers potentiels.

#### **Exemple villes:**

#### Contribution significative si >7.7% outliers potentiels si D<sup>2</sup>>38

**COORDONNEES, CONTRIBUTIONS ET COSINUS CARRES DES INDIVIDUS**

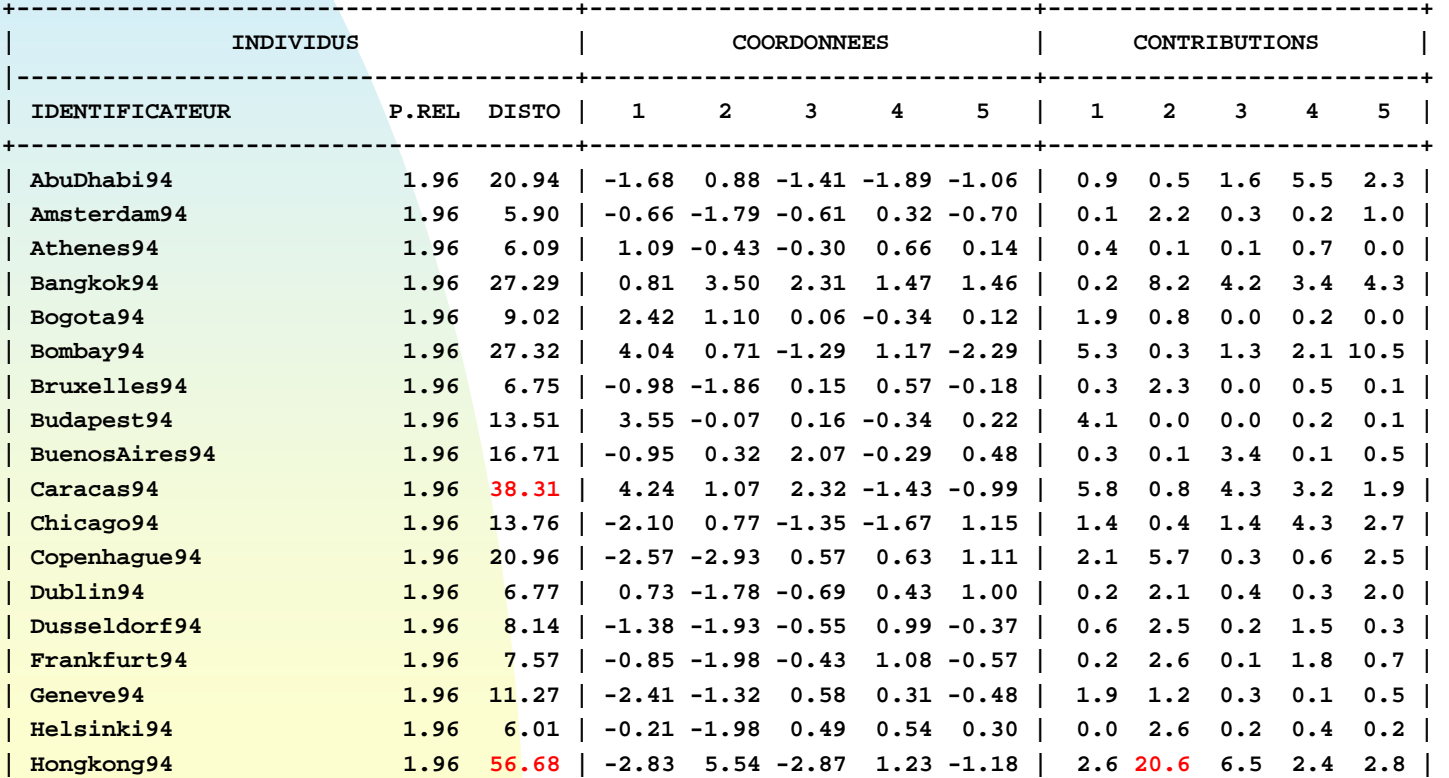

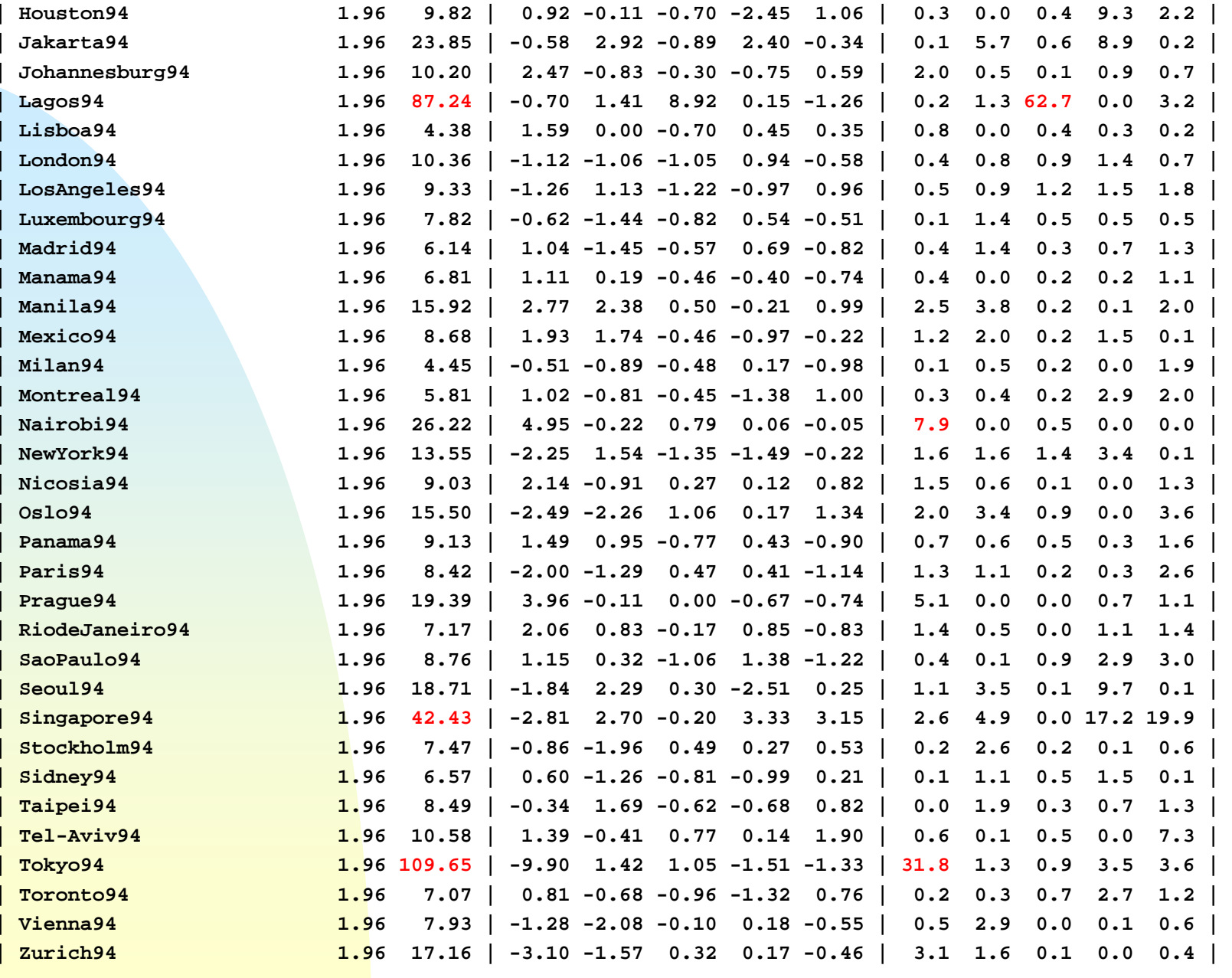

**+---------------------------------------+-------------------------------+--------------------------+**

 Si les variables sont indépendantes, on utilisera l 'espérance pour obtenir une borne inférieure plus simple:

$$
p+2\sqrt{2p(1+\frac{p-1}{n-1})}
$$

et si n est grand:

$$
p+2.8\sqrt{p}
$$

ce qui est généralement trop petit (ici 28 au lieu de 38)

## **1.4 qualité des projections**

- $\mathbf{r}$ Les cosinus carrés (CO2) sont peu fiables
- Un critère meilleur: le carré de la distance à un sous-espace. Pour le premier plan principal:

$$
\sum_{j=3}^p (c_i^j)^2 = \sum_{j=3}^p \lambda_j \chi_{j,1}^2
$$

 $\mathbf{u}$  . La borne supérieure à 5% est donnée par:

$$
\sum_{i=3}^{p} \lambda_i + 2 \sqrt{2 \sum_{i=3}^{p} \lambda_i^2}
$$

# **2. L'analyse des correspondances**

- N table de contingence avec m<sub>1</sub> lignes et m<sub>2</sub> colonnes
- Les résultats précédents basés sur des approximations normales pour les distances et les contributions ne s'appliquent que pour de grands tableaux.
- Sélection des valeurs propres

Hypothèse d'intérêt :λ<sub>i</sub>=0

## **2.1 Distributions des valeurs propres**

- Contexte: N est une réalisation d'une distribution multinomiale *M*(n;p<sub>ij</sub>) d'espérance nP. Les λ<sub>j</sub> sont les valeurs propres de nP. Dans le cas de l'indépendance λ<sub>j</sub> =0 ∀ j
- Lebart et O'Neill ont montré que :

ᄉ

si  $\lambda_i$  =0,  $\lambda_i$  a la même loi que la ième valeur propre d'une matrice de Wishart  $W_{(m_1-1)(m_2-1)}(r,I)$ avec *<sup>r</sup>*=min( *m1-1 ; m2-1).* Sinon , lorsque  $\lambda$   $\neq$ 0 ,  $\lambda$  ,  $\lambda$  , est normalement distribuée  $\lambda_i^{}$ ᄉ  $\lambda$  . *i*

- Comme les tests sont délicats, certains auteurs (Tostado-Torres, Reiczigel) ont proposé des techniques bootstrap pour tester la non-normalité (ie  $\lambda_i = 0$  )ou pour obtenir des intervalles de confiance pour  $\sqrt{\hat{a}}$  $\lambda_{_{i}}$
- Cependant le bootstrap échoue ici:

les distributions basées sur la loi de Wishart pour les valeurs propres ne peuvent être observées, car on ré-échantillonne dans N qui est presque sûrement de rang r.

#### **Modèle à effets fixes**

Dans le contexte multinomial

$$
\mathbf{x}_{i} = (..., \frac{n_{ij}}{n_{i}} .....)
$$
\n
$$
\sigma^{2} = \frac{1}{n} \qquad p_{i} = \frac{n_{i}}{n}
$$
\n
$$
\Gamma = diag(\frac{n_{.j}}{n}) \qquad \Gamma^{-1} = \text{métrique du chi-deux}
$$

#### **Critère à minimiser:**

$$
\hat{f}_k = \sum_{k=1}^p \hat{\lambda}_i + \frac{1}{n} \left[ 2k(p+k+q) + 4 \sum_{j=1}^k \sum_{l=k+1}^q \frac{\hat{\lambda}_j}{\hat{\lambda}_j - \hat{\lambda}_l} \right]
$$

#### **2.2 Le test de Malinvaud**

٠ Basé sur la formule de reconstitution

$$
n_{ij} = \left(n_{i} n_{j} / n\right) \left(1 + \sum_{l=1}^{r} a_{il} b_{jl} / \sqrt{\hat{\lambda}_{l}}\right)
$$

 $\mathbf{u}$  . Sous l'hypothèse  $H_k$  où seules k valeurs propres sont non-nulles les  $\tilde{n}_{ii}$  sont les effectifs espérés

$$
\widetilde{n}_{ij} = \left(n_i n_{.j} / n\right) \left(1 + \sum_{l=1}^{k} a_{il} b_{jl} / \sqrt{\widehat{\lambda}_l}\right)
$$

 $\blacksquare$  . On les compare aux  $n_{ii}$  avec un test du chi-deux

**1** Au lieu du classique 
$$
Q_k = \sum_{i,j} \frac{(n_{ij} - \widetilde{n}_{ij})^2}{\widetilde{n}_{ij}}
$$

qui peut être négatif, Malinvaud a suggéré d'utiliser:

*n*

$$
Q_{k}^{'}=\sum_{i,j}\frac{(n_{ij}-\tilde{n}_{ij})^{2}}{n_{i}n_{.j}}
$$

qui est égal à:

 $\blacksquare$ 

$$
n(I - \hat{\lambda}_1 - \hat{\lambda}_2 - ... - \hat{\lambda}_k) = n(\hat{\lambda}_{k+1} + \hat{\lambda}_{k+2} + ... + \hat{\lambda}_k)
$$

et peut être comparé à un chi-deux à (*m1-k-1)(m2-k-1) degrés de liberté*

- **Tests successifs** 
	- $\triangle$  k=0 ? (indépendance)  $p_{ii} = p_{i} p_{i}$ Si indépendance rejetée k=1?

$$
p_{ij} = p_{i.} p_{.j} \left( 1 + \frac{\alpha_{i1} \beta_{j1}}{\sqrt{\lambda_1}} \right)
$$

• Si k=1 rejeté, k=2?  $p_{ij} = p_{i.} p_{j} \left( 1 + \frac{\alpha_{i1} \beta_{j1}}{\sqrt{\lambda_{i}}} + \frac{\alpha_{i2} \beta_{j2}}{\sqrt{\lambda_{i}}} \right)$ 

#### $\triangle$  Etc.

 $\blacklozenge$  Modèle saturé:  $p_{ij} = p_{i.} p_{.j} \left( 1 + \sum_{m=1}^{r} \frac{\alpha_{im} \beta_{jm}}{\sqrt{\lambda}} \right)$ 

#### Un exemple: beurres allégés

 $\sim$ 

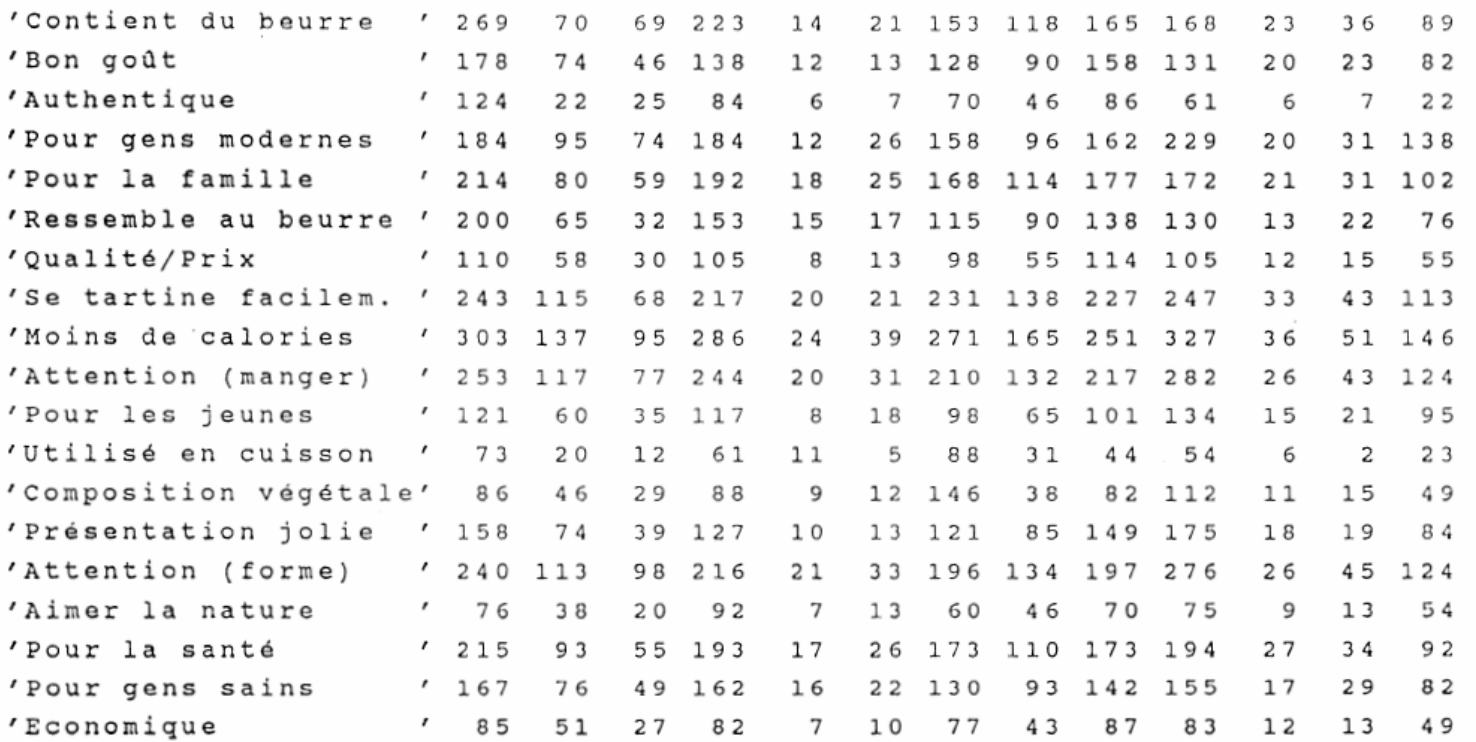

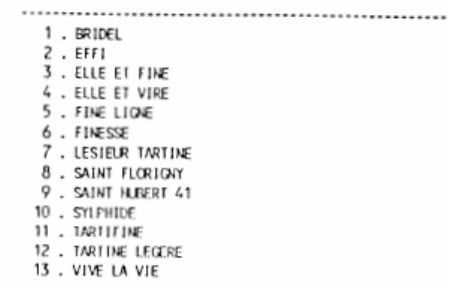

#### - -

.........................

..........................

#### EDITION DES VALEURS PROPRES

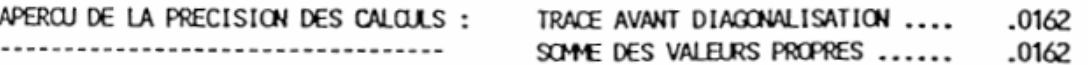

#### HISTOGRAMME DES 12 PREMIERES VALEURS PROPRES

 $\overline{a}$ 

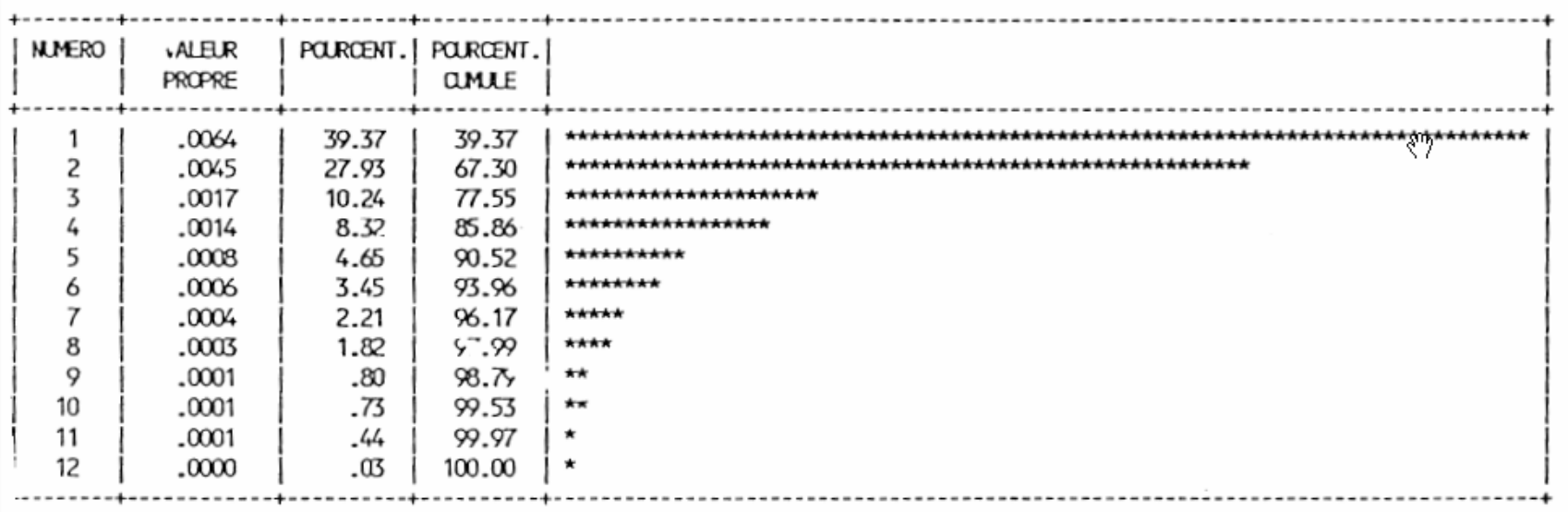

#### **Test de Malinvaud**

 $n=21900$  p=19 q=13  $\implies$  r=12  $\blacklozenge$  Test d'indépendance  $n(\lambda_1 + \lambda_2 + ... + \lambda_{12})$ ddl = 18x12=216  $\hat{a}$   $\perp$   $\hat{a}$   $\perp$   $\perp$   $\hat{a}$  $n(\lambda_1 + \lambda_2 + ... + \lambda_n) = 356.28$ 2  $P(\chi_{216}^2 > 356) = 0$ 

 $\blacklozenge$  Test d'unidimensionalité  $\;n(\lambda_{_2} + ... + \lambda_{_{12}})$ ddl=17x11=187  $P(\chi^2_{187}>215)=0.08$  $\blacklozenge$  Test de bidimensionalité  $n(\lambda_{_3} + ... + \lambda_{_{12}})$ ddl=16x10=160  $P(\gamma^2)$  $\hat{a}$  +  $\hat{a}$  $n(\lambda_2 + ... + \lambda_n) = 214.84$  $\hat{a}$   $\perp$   $\hat{a}$  $n(\lambda_3 + ... + \lambda_1) = 115.33$  $P(\chi^2_{160} > 115) = 0.99$ 

**Deux axes sont retenus**

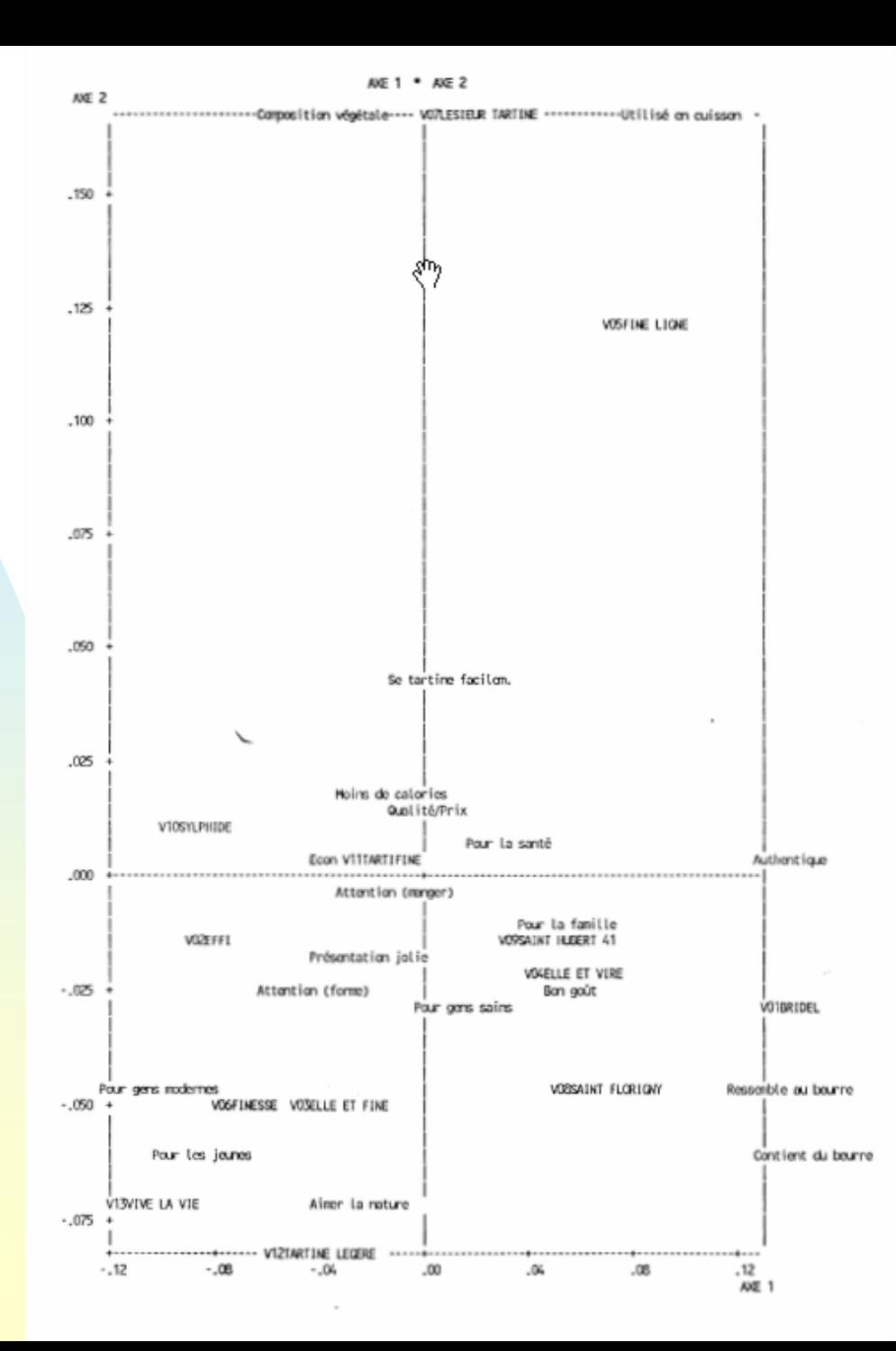

# 3. L'analyse des correspondances

- Analyse des correspondances du tableau disjonctif  $\mathbf{X} = (\mathbf{X}_1 | \mathbf{X}_2 | \dots | \mathbf{X}_{p_n})$  des p variables qualitatives de rang  $q = \sum m_i - p$
- Le test de Malinvaud n'est pas applicable, car valeurs 0 et 1, et non effectifs.

#### - Rappel de quelques formules :

$$
\sum_{i=1}^{q} \hat{\lambda}_{i} = \frac{1}{p} \sum_{i=1}^{p} m_{i} - 1
$$
  

$$
\sum_{i=1}^{q} \hat{\lambda}_{i}^{2} = \frac{1}{p^{2}} \sum_{i=1}^{p} (m_{i} - 1) + \frac{1}{p^{2}} \sum_{i \neq j} \sum_{j} \phi_{ij}^{2}
$$

## **3.1 Critères usuels**

**Les parts d'inertie ne sont pas pertinentes.** 

- L'AFC de X et celle du tableau de Burt X'X sont équivalentes, mais  $\quad \lambda_i \rightarrow \lambda_i^2$ 2
- **Puisque la moyenne des valeurs propres vaut** 1/p, on peut éliminer  $\hat{z}$  1  $\lambda_{i} <$ *p*
- **Le critère du coude**

### 3.2 Le cas de l'indépendance deux à deux

**Chaque**  $n\varphi_{ij}^2$  **est distribué comme**  $\chi_{(m_i-1)(m_i-1)}^2$ et a pour espérance  $(m_f 1)(m_f 1)$ d'où  $E(\sum_{i=1}^{q} \hat{\lambda}_{i}^{2}) = \frac{q}{p^{2}} + \frac{1}{p^{2}} \frac{1}{n} \sum_{i \neq j} \sum (m_{i} - 1)(m_{j} - 1)$ en posant  $S_{\lambda}^{2} = \frac{1}{q} \sum_{i=1}^{q} (\hat{\lambda}_{i} - \frac{1}{p})^{2}$ on a:  $E(S_{\lambda}^2) = \frac{1}{p^2} \frac{1}{n} \frac{1}{q} \sum_{i \neq j} \sum_{j} (m_i - 1)(m_j - 1) = \sigma^2$ 

- **Deut considérer que l'intervalle** devrait contenir environ 95% des valeurs propres quand les variables sont indépendantes On gardera les valeurs propres qui dépassent la borne supérieure. S.Ben Ammou, G.Saporta (1998)
- **3.3 Une étude par simulation**

12 variables indépendantes avec un total de 48 catégories: 26 valeurs propres de moyenne  $=1/12$ .

N=100 et 10000

#### Pour n=100  $\sigma$ =0.0403, toutes les valeurs propres appartiennent à l'intervalle sauf la plus grande.

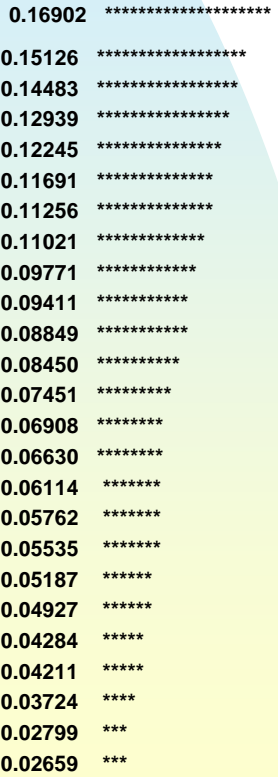

#### Pour  $n=10000$ ,  $\sigma= 0.004199$ , l'intervalle [0.07527 ; 0.09139] contient toutes les valeurs propres sauf la dernière

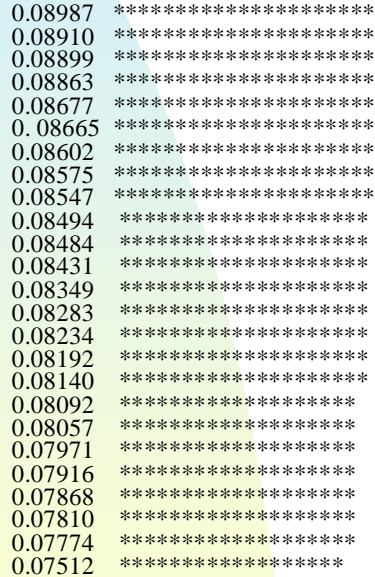

**Distribution des valeurs propres.** Les approximations normales ne marchent pas pour les valeurs propres extrêmes (600 simulations)

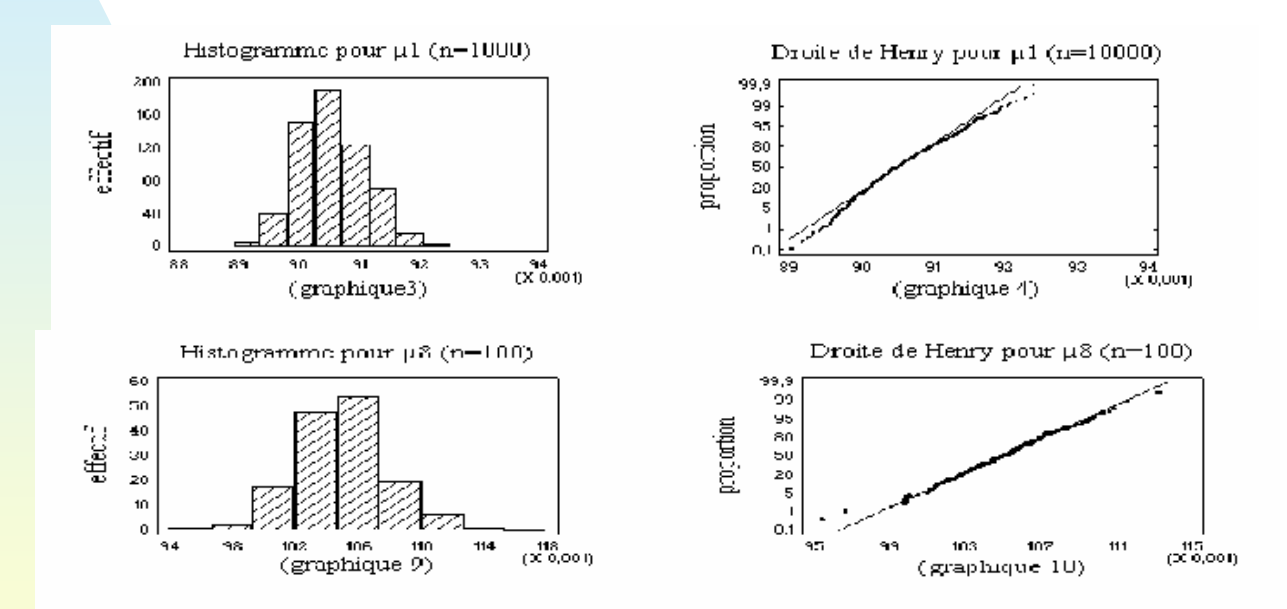

## **En guise de conclusion**

- Quelques formules simples pour détecter les valeurs propres, les contributions significatives et les outliers en ACP.
	- Certaines peuvent s'appliquer en AFC et ACM
- **Pour les très grands fichiers les tests sont sans** intérêt car toujours significatifs.
- Mais chercher si  $λ$ >1 en ACP,  $λ$ > 0 enAFC,  $λ$ >1/p en ACM est-elle la bonne question?

## **Références**

- ×. **S.Ben Ammou, G.Saporta (1998) Sur la normalité asymptotique des valeurs propres en ACM sous l'hypothèse d'indépendance des variables.** *Revue de Statistique Appliquée* **, Vol. XLVI, <sup>n</sup>°3, p.21-35,**
- $\mathbf{m}$  **Karlis, D., Saporta, G. and Spinakis A. (2003) A Simple Rule for the Selection of Principal Components, Communications in Statistics, Theory and Applications, 32, 3, 643-666**
- m. **L.Lebart (1976). The significance of Eigenvalues issued from Correspondence Analysis**  *COMPSTAT***, Physica Verlag, Vienna, p 38-45 .**
- m. **L.Lebart, A.Morineau, M.Piron (2006).** *Statistique exploratoire multidimensionnelle***. 4ème édition, Dunod, Paris**
- m. **E.Malinvaud, (1987) Data analysis in applied socio-economic statistics with special consideration of correspondence analysis,** *Marketing Science Conference***, Jouy en Josas, France, 1987**
- m. **M.E.O'Neill. (1978). Asymptotic distributions of the canonical correlations from contingency tables.** *Australian Journal of. Statistics***. 20(1) p 75-82.**
- m. **M.E.O'Neill (1978). Distributional expansion for canonical correlations from contingency tables .** *Journal of the Royal. Statistical Society. B***. 40, n°3 p 303-312.**
- m. **G.Saporta, N.Tambrea (1993): About the selection of the number of components in correspondence analysis in J.Janssen et C.H.Skiadas, eds.** *Applied Stochastic Models and Data Analysis***, World Scientific, p. 846-856,**
- m. **G. Saporta (1999) Some simple rules for interpreting outputs of principal components and correspondence analysis . In ASMDA99, IX International Symposium on Applied Stochastic Models and Data Analy sis, Lisbonne, Portugal, 14-17 Juin 1999**
- m. **L.Zater (1989). Contribution a l'étude de la variabilité des valeurs propres et du choix de la dimension en analyse factorielle des correspondances.** *Thèse de l'Université Paris IX Dauphine.*